## **F\_CDOWSHORTLANG**

## **function from adhoc**

Entrypoint cdowshortlang not compatible with UTF-8 - use U\_DOWSHORTLANG

## **Inputs/Outputs**

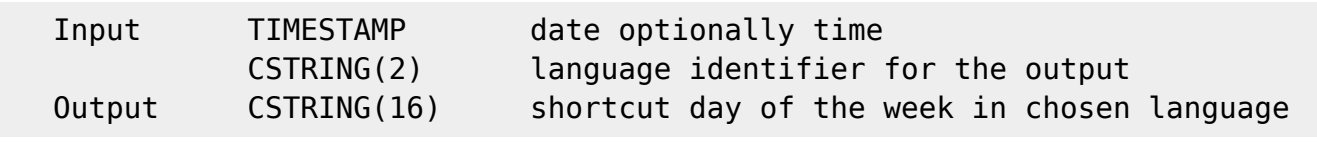

## **Syntax**

```
Language version of F CDOWSHORT.
  Language identifier: de = German, uk = English, fr = French, es =
Spanish, it =Italian, es = Spanish, pt = Portuguese,
   nl = Dutch, no = Norwegian, Bokmål, se = Swedish, dk = Danish, fi =
Finnish, hu = Hungarian, ie = Irish(Gaelic),
  ee = Estonian, is = Icelandic, al = Albanian, va = Classical Latin, v1 =
Ecclesiastical Latin, c1 = Catalan, s1 = Scots,
  s2 = Scottish Gaelic, w1 = Welsh, b1 = Breton, b2 = Basque, n1 =
Norwegian, Nynorsk, za = Afrikaans, fo = Faroese,
  lu = Luxembourgish, w2 = Wallon TestSQL
   SELECT 'Lun' AS ISCORRECT, F_CDOWSHORTLANG('23.08.2004', 'fr') FROM
RDB$DATABASE;
  SELECT NULL AS ISCORRECT, F CDOWSHORTLANG(NULL, NULL) FROM RDB$DATABASE;
```
From: <http://ibexpert.com/docu/> - **IBExpert** Permanent link:

**[http://ibexpert.com/docu/doku.php?id=04-ibexpert-udf-functions:04-03-date\\_time-functions:04-03-03-format-functions:f\\_cdowshortlang](http://ibexpert.com/docu/doku.php?id=04-ibexpert-udf-functions:04-03-date_time-functions:04-03-03-format-functions:f_cdowshortlang)** Last update: **2023/04/16 11:37**

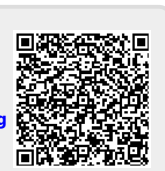